# EXAM 1 REVIEW

# **Question 1**

• Write the Python expressions to calculate:

•  $\frac{4+3*2^{n-2}}{10}$ 

• the sum of the cubes of integers x and y

• the number of seconds in 4 hours, 14 minutes, and 32 seconds

# Question 2

- Write the Python boolean expressions for these conditions:
  - *x* is a factor of *y* (*x* divides evenly into *y*)

• age is at least 18 and state equals Hawaii

• the string contained in variable *name* contains a 'z'

## **Question 3**

#### Consider this code:

- What does this code print if x == 8?
- What does this code print if x == 5?

# **Question 4**

Consider this code:

```
x = input('Enter a string: ')
y = 0
for i in x:
    print(y, i)
    y += 1
```

• What does this code print the user enters "Felix"?

Write the Python loop to get the sum of all the odd numbers between 1 and n, for an input value of n. For example, the sum of the odds between 1 and 7 is: 1 + 3 + 5 + 7 = 16

... or if n == 11 or n = 12, the output would be 36 since: 1 + 3 + 5 + 7 + 9 + 11 = 36

# **Question 6**

• Consider this code:

```
x = input('Enter a string: ')
y = 0
for i in x:
    if i == 'a':
        y += 1
print(y)
```

Write a while loop that does exactly the same thing as the for loop

#### **Question 7**

Consider the following code segment:

```
myList = []
myList.append("P")
myList.append("Q")
myList.append("R")
myList.insert(2, "s")
myList.insert(2, "T")
myList.append("u")
print(myList)
```

• What is printed as a result of executing the code segment?

```
(a) [P, Q, R, s, T, u]
(b) [P, Q, s, T, R, u]
(c) [P, Q, R, T, s, u]
(d) [P, T, s, Q, R, u]
(e) [P, Q, T, s, R, u]
```

# **Question 1**

- Write the Python expressions to calculate:
  - $\frac{4+3 * 2^{n-2}}{10}$ • (4 + 3 \* 2 \*\* (n - 2))/10
  - the sum of the cubes of integers x and y

• *x* \*\* 3 + *y* \*\* 3

the number of seconds in 4 hours, 14 minutes, and 32 seconds
(4 \* 60 \*\* 2) + (14 \* 60) + 32

- Write the Python boolean expressions for these conditions:
  - *x* is a factor of *y* (*x* divides evenly into *y*)

• y % x == 0

- age is at least 18 and state equals Hawaii
  - age > = 18 and state == 'Hawaii'
- the string contained in variable *name* contains a 'z'

• 'z' in name

#### Consider this code:

- What does this code print if x == 8? 16
- What does this code print if **x** == **5**? 9

Consider this code:

```
x = input('Enter a string: ')
y = 0
for i in x:
    print(y, i)
    y += 1
```

• What does this code print the user enters "Felix"?

0 F 1 e 2 I 3 i 4 x

Write the Python loop to get the sum of all the odd numbers between 1 and n, for an input value of n. For example, the sum of the odds between 1 and 7 is: 1 + 3 + 5 + 7 = 16

... or if n == 11 or n = 12, the output would be 36 since: 1 + 3 + 5 + 7 + 9 + 11 = 36

```
sum = 0
for num in range (1, n+1):
    if num % 2 == 1:
        sum += num
```

Consider this code:

```
x = input('Enter a string: ')
y = 0
for i in x:
    if i == 'a':
        y += 1
print(y)
```

Write a while loop that does exactly the same thing as the for loop

```
x = input('Enter a string: ')
y, i = 0, 0
while x:
    if x[i] == 'a':
        y += 1
        x = x[1:]
print(y)
```

Consider the following code segment:

```
myList = []
myList.append("P")
myList.append("Q")
myList.append("R")
myList.insert(2, "s")
myList.insert(2, "T")
myList.append("u")
print(myList)
```

• What is printed as a result of executing the code segment?

```
(a) [P, Q, R, s, T, u]
(b) [P, Q, s, T, R, u]
(c) [P, Q, R, T, s, u]
(d) [P, T, s, Q, R, u]
(e) [P, Q, T, s, R, u]
```

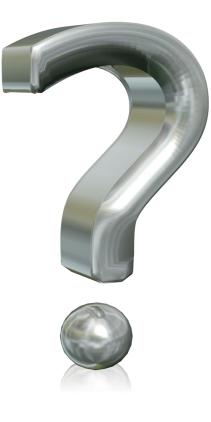